| WISE Path                                                                                                    |
|----------------------------------------------------------------------------------------------------|
| This Action Plan was                                                                                                    |
| Editing Action Plan                                                                                                    |
| Action Plan (located in WP Action Plan tab) contains special formatting, but primary and secondary Action<br>Items can be added or deleted relatively easily.                                |
| To add a primary action item:                                                                                                    |
| Insert a row in desired location.                                                                                                    |
| Copy another primary Action Item.                                                                                                    |
| Paste the copied primary Action Item in desired location.                                                                                                    |
| Change text for Action Item, and other corresponding columns as necessary.                                                                                                    |
| To add a secondary action item:                                                                                                    |
| Insert row(s) in desired location.                                                                                                    |
| Add Action Item detail.                                                                                                    |
| As necessary, adjust Action Item numbering.                                                                                                    |
| If a secondary action item is not indented:                                                                                                    |
| Indent text by selecting cell, and clicking the "Increase Indent" button pictured.                                                                                                    |
| OR<br>Copy formatting of another secondary Action Item by selecting the cell with desired formatting, clicking the<br>"Format Painter" button, then selecting the cell that is being edited. |
| Other Notes                                                                                                    |
| To add/remove choices from the drop down lists, edit associated tables in the Drop Down Lists Worksheet.                                                                                     |
| Use helpful link to learn more about adding and deleting columns/rows to the Action Plan.                                                                                                    |
| If drop down lists become problematic, these are easy to remove.                                                                                                    |
| This work is licensed under a Creative Commons Attribution 4.0 International.                                                                                                    |

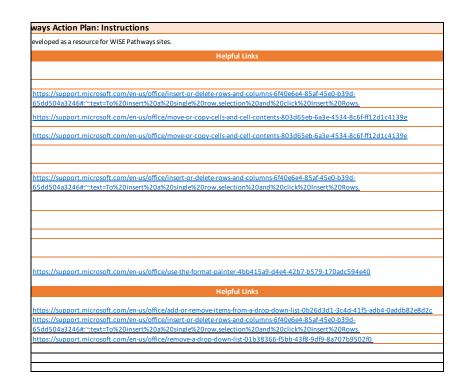

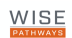

## **WISE Pathways Action Plan**

|            |                                                                                                    |          |            | Completed         |          |            |        |          |
|------------|----------------------------------------------------------------------------------------------------|----------|------------|-------------------|----------|------------|--------|----------|
| Activity # | Action Item                                                                                                    | Duration | Start Date | Completed<br>Date | Deadline | Task Owner | Status | Comments |
| 1          | ingage Industry Partners                                                                                                    |          |            |                   |          |            |        |          |
| 1.1<br>1.2 | Identify industry partners<br>Meet with potential industry partners to confirm partnership                                                                                      |          |            |                   |          |            |        |          |
| 1.3        | Collect Employer Commitment Forms to formalize partnerships                                                                                                    |          |            |                   |          |            |        |          |
| 1.4        | Request and collect industry feedback on curriculum<br>Request and collect information on in-demand jobs from industry partners                                                 |          |            |                   |          |            |        |          |
| 1.6        | As applicable, engage potential Role Model Speakers                                                                                                    |          |            |                   |          |            |        |          |
| 2          | ingage Education and Training Partners                                                                                                    | 1        | -          |                   |          |            | 1      |          |
| 2.1 2.2    | Identify potential education and training partners Meet with potential partners to confirm partnership                                                                          |          |            |                   |          |            |        |          |
| 2.3        | Collect Commitment Forms to formalize partnerships                                                                                                    |          |            |                   |          |            |        |          |
| 2.4        | Collect information on education and training opportunities As applicable, collect feedback on curriculum                                                                       |          |            |                   |          |            |        |          |
| 2.6        | Develop calendar of training programs suitable for WP completers                                                                                                    |          |            |                   |          |            |        |          |
| 3.1        | ingage Workforce and Community-Based Organizations<br>Identify potential education and training partners                                                                        |          |            |                   |          |            |        |          |
| 3.2        | Meet with potential partners to confirm partnership                                                                                                    |          |            |                   |          |            |        |          |
| 3.3 3.4    | <u>Collect Commitment Forms to formalize partnerships</u> As applicable, engage potential Role Model Speakers                                                                   |          | -          |                   |          |            |        |          |
| 3.5        | As applicable, collect feedback on curriculum                                                                                                    |          |            |                   |          |            |        |          |
| 3.6        | As applicable, identify supportive services suitable for WP participants<br>Treate Burdget                                                                                      |          |            |                   |          |            |        |          |
| 4.1        | Identify projected expenses and potential income to offset expenses                                                                                                    |          |            |                   |          |            |        |          |
|            | Prepare draft budget<br>Review budget with implementation team, seeking feedback and input                                                                                      |          |            |                   |          |            |        |          |
| 4.4        | Submit draft budget to LCCC for review and suggested edits                                                                                                    |          |            |                   |          |            |        |          |
| 4.5        | Finalize budget<br>Recruit Participants                                                                                                    |          |            |                   |          |            | I      |          |
| 5.1        | Create list of locations to recruit participants                                                                                                    |          |            |                   |          |            |        |          |
| 5.2<br>5.3 | <u>Create outreach materials and application form with correct dates</u><br>Print flyers and application forms                                                                  |          |            |                   |          |            |        |          |
| 5.4        | Post flyers and application forms at chosen locations                                                                                                    |          |            |                   |          |            |        |          |
|            | Post electronic flyers and application forms on social media<br>Send out e-blasts                                                                                               |          |            |                   |          |            |        |          |
| 5.7        | Send out press releases                                                                                                    |          |            |                   |          |            |        |          |
| 5.8<br>5.9 | Create and open web registration<br>Tweet about WP                                                                                                    |          |            |                   |          |            |        |          |
| 5.10       | Place info about WP on Facebook                                                                                                    |          |            |                   |          |            |        |          |
|            | Create Attendance/Sign-In Sheet<br>Create Contact List of Potential Participants from applications received                                                                     |          | -          |                   |          |            |        |          |
| 5.13       | Follow up with applicants within 2-3 days of receiving application                                                                                                    |          |            |                   |          |            |        |          |
| 5.14       | Draft cover letter etc. to mail to potential participants                                                                                                    |          | _          |                   |          |            |        |          |
| 5.16       | Prepare envelopes and determine postage to mail cover letter and information to potential participants (optional)<br>Send mailing and emails to potential participants          |          |            |                   |          |            |        |          |
| 5.17       | Make reminder phone calls to participants about first and subsequent sessions<br>secruit Participants: Information Sessions                                                     |          |            |                   |          |            |        |          |
| 6.1        | Confirm dates                                                                                                    |          |            |                   |          |            |        |          |
| 6.2<br>6.3 | Secure venues Create Information Session flyers and/or other outreach material                                                                                                  |          |            |                   |          |            |        |          |
| 6.4        | Publicize Information Sessions                                                                                                    |          |            |                   |          |            |        |          |
| 6.5<br>6.6 | Determine Industry and Role Model Speaker options<br>Begin sending out solicitations for speakers                                                                               |          |            |                   |          |            |        |          |
| 6.7        | Plan and confirm speaker roster                                                                                                    |          |            |                   |          |            |        |          |
| 6.8<br>6.9 | Print or acquire WP industry handouts (specific to location)<br>Lead/facilitate Information Sessions                                                                            |          |            |                   |          |            |        |          |
| 6.10       | Register participants for WP program/workshop                                                                                                    |          |            |                   |          |            |        |          |
| 6.11       | Send follow-up and thank you correspondence to contributing partners/speakers<br>ichedule all Dates                                                                             |          |            |                   |          |            |        |          |
| 7.1        | Review start dates for upcoming training in programming region that could be a next step for WP completers; plan start date for WP accordingly                                  |          |            |                   |          |            |        |          |
| 7.2 7.3    | Identify a WP timeline to ensure that the program launches/ends prior to the start date of regional technical training opportunities<br>Identify suitable programming locations |          |            |                   |          |            |        |          |
| 7.4        | Meet with potential partner sites to confirm partnership                                                                                                    |          |            |                   |          |            |        |          |
| 7.5        | Set orientation dates (optional)<br>Set dates of all WP Sessions at all locations                                                                                               |          |            |                   |          |            |        |          |
| 7.7        | Confirm all dates 1 month prior to start                                                                                                    |          |            |                   |          |            |        |          |
| 7.8        | Re-confirm all dates 1 week prior to start<br>Set application deadline date                                                                                                    |          |            |                   |          |            |        |          |
| 7.10       | Set Role Model Speaker training dates (optional)                                                                                                    |          |            |                   |          |            |        |          |
| 7.11       | Set Facilitator training dates (optional)<br>Set graduation date                                                                                                    |          |            |                   |          |            |        |          |
| 8          | .ogistics/Site Planning                                                                                                    |          |            |                   |          |            |        |          |
|            | Confirm/finalize location<br>Design room set-up                                                                                                    |          |            |                   |          |            |        |          |
| 8.3        | Secure supplies and equipment                                                                                                    |          |            |                   |          |            |        |          |
|            | Clean the room Prenare bandouts                                                                                                    |          |            |                   |          |            |        |          |
| 8.6        | Prepare handouts Prepare binders and toolkits                                                                                                    |          |            |                   |          |            |        |          |
|            | Set up room<br>Decide staff roles at sessions                                                                                                    |          | -          |                   |          |            |        |          |
| 9          | Program Design: In-Demand Career Sessions                                                                                                    | I        | - I        | ·                 |          | I          | ·      |          |
| 9.1        | Make a list of potential Industry and Role Model Speakers                                                                                                    |          | _          |                   |          |            |        |          |
| 9.3        | Contact potential speakers to gauge interest and availability<br>Plan and confirm speakers for all In-Demand Career Sessions                                                    |          |            |                   |          |            |        |          |
| 9.4<br>9.5 | Coordinate with speakers regarding session details                                                                                                    |          |            |                   | -        |            |        |          |
| 9.6        | Create a list of WP Industry handouts <u>Prepare handouts for In-Demand Career Sessions</u>                                                                                     |          |            |                   |          |            |        |          |
|            | Send out reminders to all speakers 1 week prior to session date                                                                                                    |          |            |                   |          |            |        |          |
| 9.8<br>9.9 | Send out reminders to all speakers 2 days prior to session date<br>Lead/facilitate all In-Demand Career Sessions                                                                |          | -          |                   |          |            |        |          |
|            | Send thank you letters to speakers                                                                                                    |          |            |                   |          |            |        |          |
|            | rrogram Design: Core Skills Sessions<br>Determine facilitator/speaker options                                                                                                   |          |            |                   |          |            |        |          |
| 10.2       | Begin sending out solicitations for facilitators/speakers                                                                                                    |          |            |                   |          |            |        |          |
| 10.4       | Plan and confirm facilitators/speakers for all Core Skills Sessions<br>Coordinate with Core Skills Session facilitators/speakers regarding session details                      |          | -          |                   |          |            |        |          |
| 10.5       | Create a list of WP Core Skills handouts                                                                                                    |          |            |                   |          |            |        |          |
| 10.6       | Prepare handouts for Core Skills Sessions                                                                                                    |          | 1          |                   |          |            |        |          |

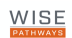

## **WISE Pathways Action Plan**

| Activity # | Action Item                                                                                      | Duration | Start Date | Completed<br>Date | Deadline | Task Owner | Status | Comments |
|------------|--------------------------------------------------------------------------------------------------|----------|------------|-------------------|----------|------------|--------|----------|
| 10.7       | Identify computer lab for resume/application sessions (optional)                                 |          |            |                   |          |            |        |          |
| 10.8       | Finalize plans for computer lab (optional)                                                       |          |            |                   |          |            |        |          |
| 10.9       | Confirm status of computer lab (optional)                                                        |          |            |                   |          |            |        |          |
| 10.10      | Set up computers and lab (optional)                                                              |          |            |                   |          |            |        |          |
| 10.11      | Send out reminders to all Core Skills Session facilitators/speakers 1 week prior to session date |          |            |                   |          |            |        |          |
| 10.12      | Send out reminders to all Core Skills Session facilitators/speakers 2 days prior to session date |          |            |                   |          |            |        |          |
| 10.13      | Lead/facilitate all Core Skills Sessions                                                         |          |            |                   |          |            |        |          |
| 10.14      | Send thank you letters to all Core Skills Session facilitators/speakers                          |          |            |                   |          |            |        |          |
| 11         | Program Design: Graduation/Completion                                                            |          |            |                   |          |            |        |          |
| 11.1       | Determine keynote speaker options                                                                |          |            |                   |          |            |        |          |
| 11.2       | Begin sending out solicitations for speakers                                                     |          |            |                   |          |            |        |          |
| 11.3       | Plan and confirm speakers for graduation/completion ceremony                                     |          |            |                   |          |            |        |          |
| 11.4       | Create invitations for graduation/completion ceremony                                            |          |            |                   |          |            |        |          |
| 11.5       | Distribute invitations for graduation/completion ceremony                                        |          |            |                   |          |            |        |          |
| 11.6       | Handle logistics of ceremony and food                                                            |          |            |                   |          |            |        |          |
| 11.7       | Hold graduation/completion ceremony                                                              |          |            |                   |          |            |        |          |
| 11.8       | Send follow-up and thank you correspondence to contributing partners/speakers                    |          |            |                   |          |            |        |          |
| 12         | Evaluation and Reporting                                                                         |          |            |                   |          |            |        |          |
| 12.1       | Distribute evaluations to participants, speakers, and facilitators                               |          |            |                   |          |            |        |          |
| 12.2       | Collect evaluations and summarize results                                                        |          |            |                   |          |            |        |          |
| 12.3       | Review and report program outcomes                                                               |          |            |                   |          |            |        |          |
| 12.4       | Adjust programming as necessary                                                                  |          |            |                   |          |            |        |          |